# String Patterns in CA DevTest

Daniel Mazzei, Engineering Services Architect

**February 2017**

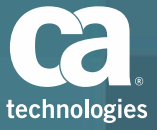

© 2016 CA. All rights reserved. CA confidential & proprietary information. For CA, CA Partner and CA Customer use only. No unauthorized use, copying or distribution. All names of individuals or of companies referenced herein are fictitious names used for instructional purposes only. Any similarity to any real persons or businesses is purely coincidental. All trademarks, trade names, service marks and logos referenced herein belong to their respective companies. These Materials are for your informational purposes only, and do not form any type of warranty. The use of any software or product referenced in the Materials is governed by the end user's applicable license agreement. CA is the manufacturer of these Materials. Provided with "Restricted Rights." Use, duplication or disclosure by the United States Government is subject to the restrictions set forth in FAR Sections 12.212, 52.227-19(c) $(1)-(2)$  and DFARS Section 252.227-7014(b)(3), as applicable, or their successors.

## What are String Patterns?

- String patterns are special types of property expressions
	- Use the syntax: {{=[:patternname:]}}
	- Where "{{" denotes a property, "=[" signals a string pattern, and ":" encloses the pattern name
- There are many different String Patterns available out-of-the-box
	- First and last names and middle initials
	- Street addresses, states, countries, and zip codes
	- Telephone numbers and email addresses
	- Social Security numbers, credit card numbers, and expiration dates
- **Theorem Produce in Theorem Patterns!**
- Of course there are also property expressions and regular properties

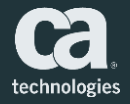

#### Where is the test data stored?

#### This data comes from the TESTDATA table in the DEVTEST database

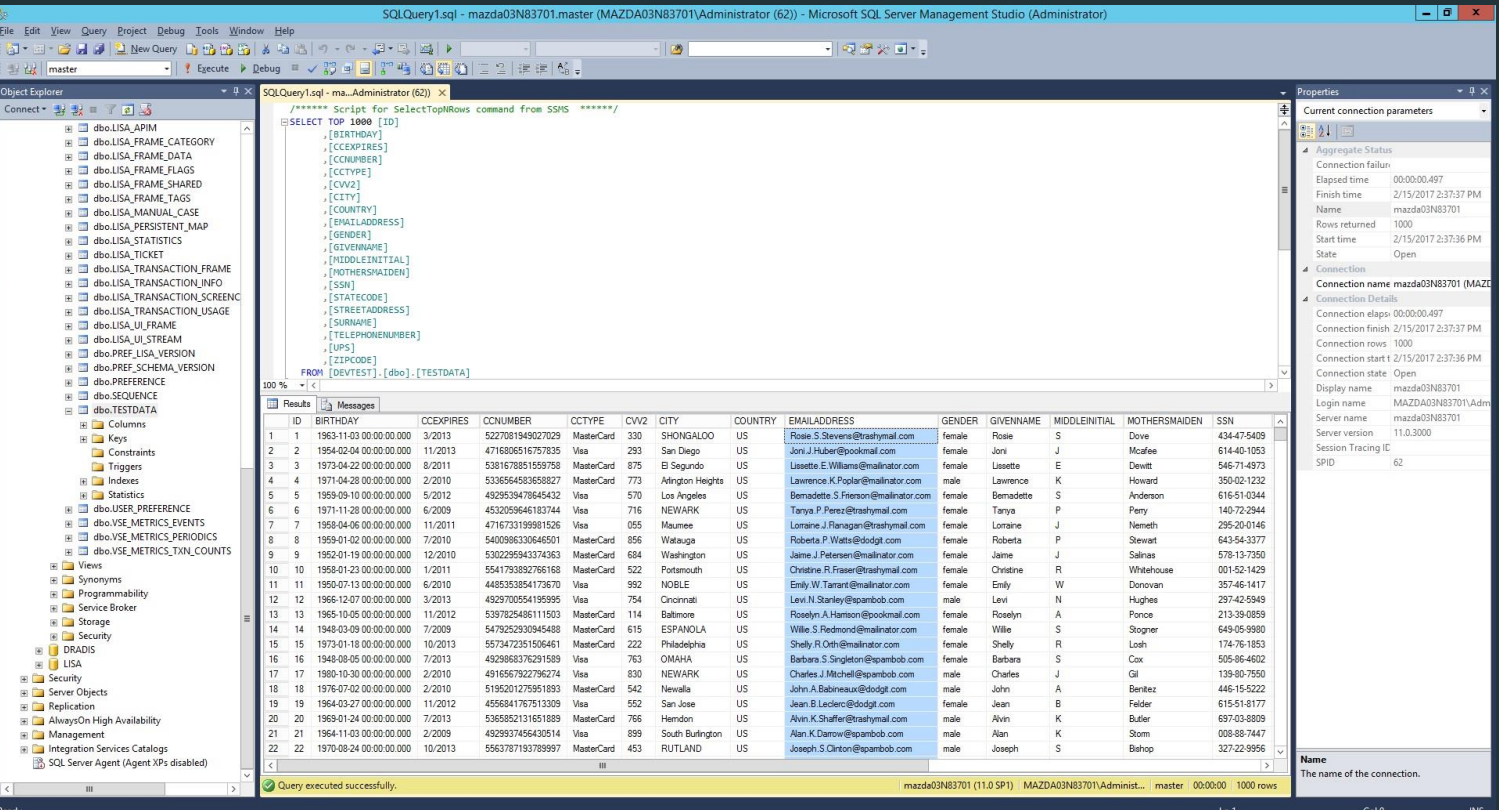

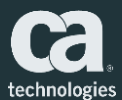

## How do I use pre-define String Patterns?

 $\blacksquare$  To insert a first name, the string pattern property would be

 ${F=[:First Name:]\}$ 

■ The property would evaluate to a first name from the test data DB and look like a real name

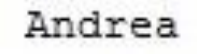

 This behavior is much better than the possibility of dealing with random strings that do not look like a real name!

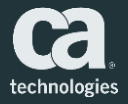

## How do I create my own String Patterns?

- **Use the Custom String Generator!**
- Or simply follow the syntax
- **Example telephone number pattern** – {{=[\(DDD\)DDD\-DDDD]}}

or

– {{=[(DDD)DDD-DDDD]}}

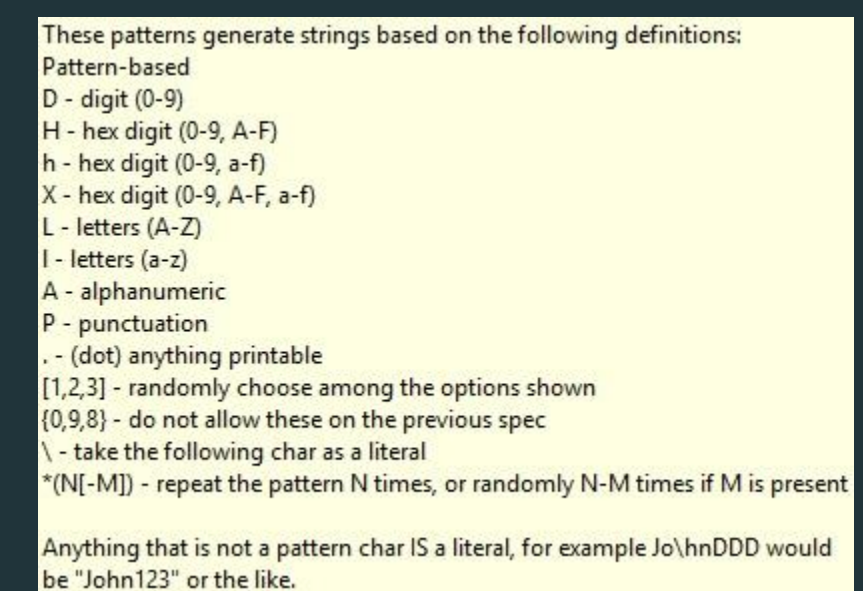

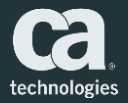

# Example String Patterns

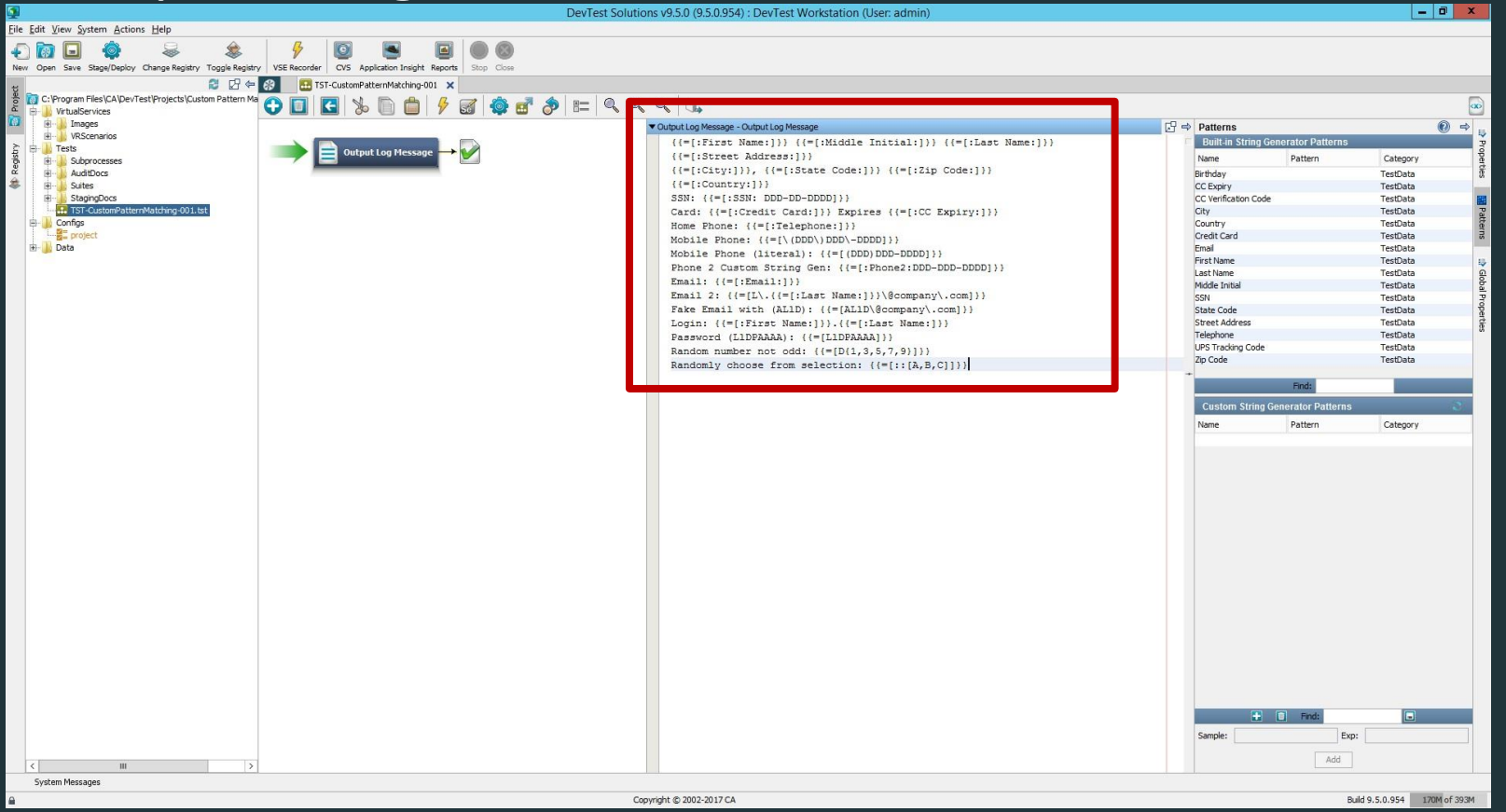

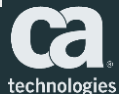

# Example String Pattern Response

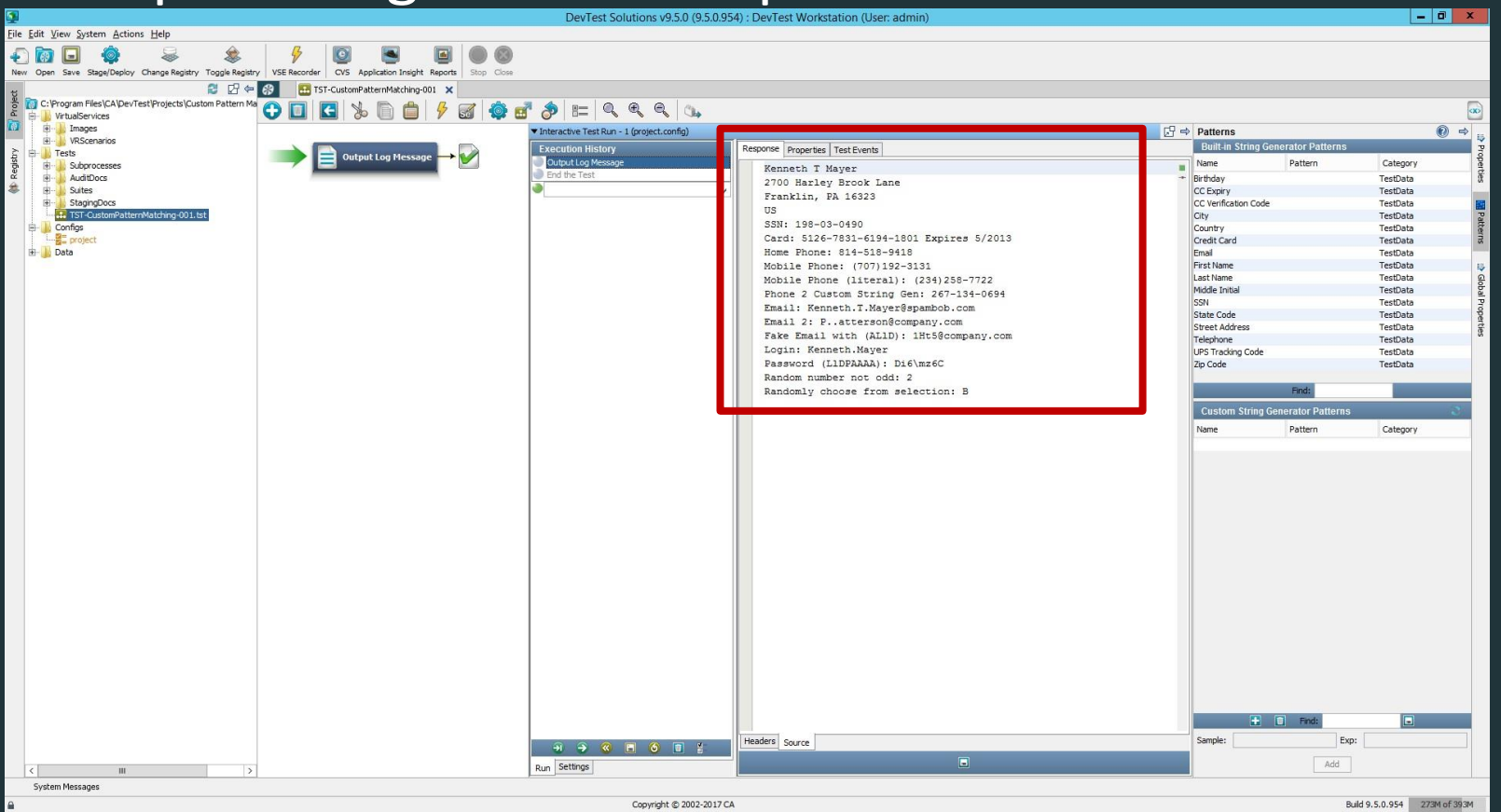

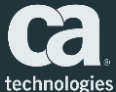

# Demo Time!

#### Questions? Submit a comment to the event!

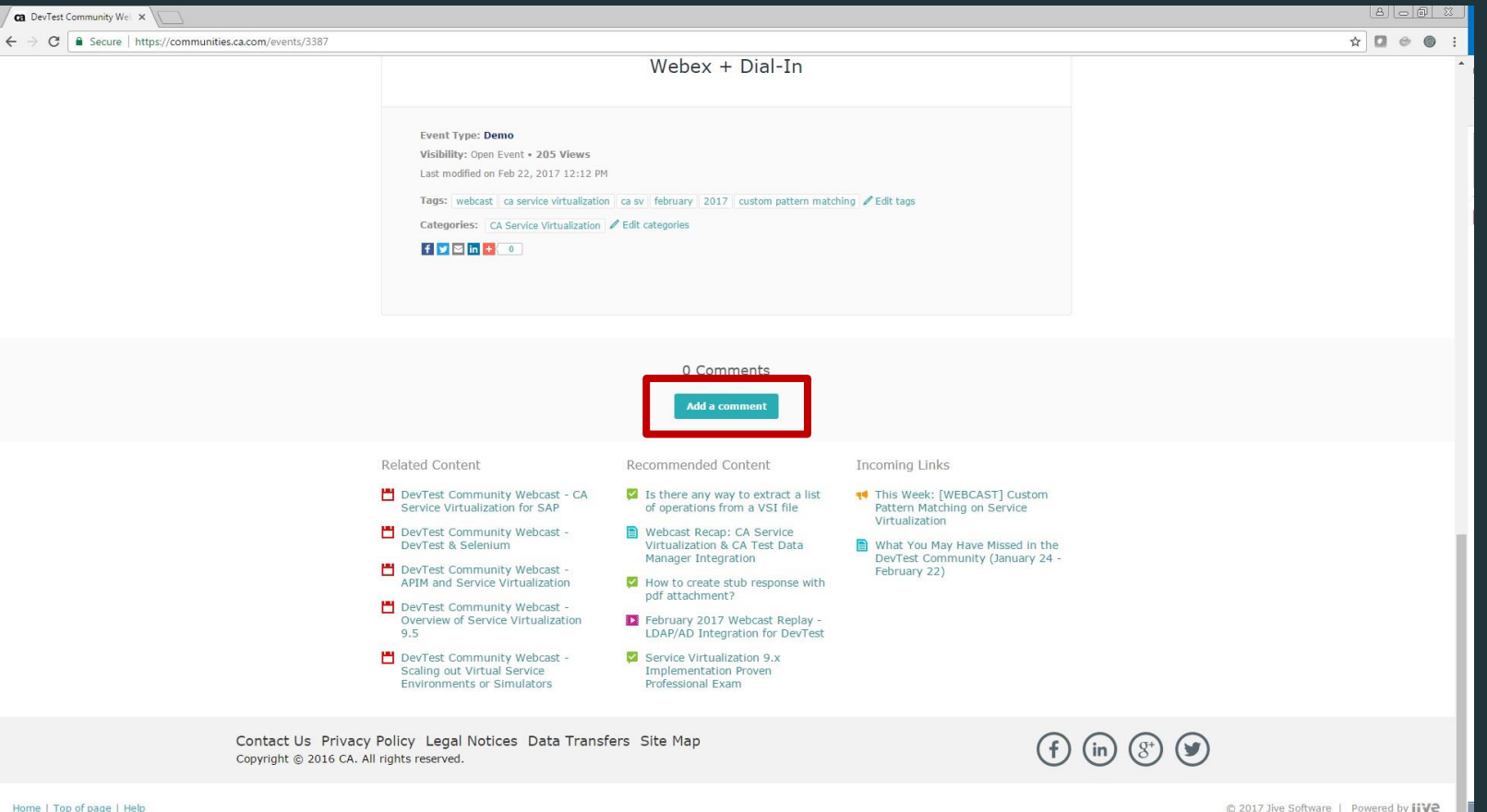

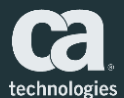

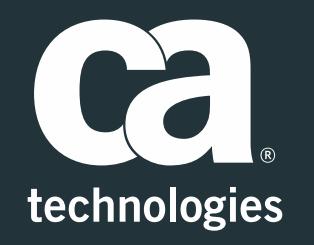

#### **Daniel Mazzei**

Engineering Services Architect Daniel.Mazzei@ca.com

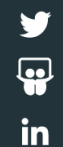